## **Oklahoma City Public Schools**

*District Employee Service Payment Request Form Instructions*

#### **This form must be downloaded prior to completing.**

# **Complete this form when paying District Employees for Services Outside of Employee Contract.**

**Section I:** Complete boxes 1 -7

### **Special instructions:**

**box 6a\*:** Enter beginning and ending date in **HH:MM format**. **box 6b\*\*:** Enter number of hours and minutes, (*if pay is not based on hours and the base pay & benefits remain a fixed amount to work the event, enter 1 in this box).* 

#### **Section II:**

### **1) Enter Base Pay Amount for this employee / event in the box.**

#### **Lines a, b, c, & d will auto-populate based on previous entries.**

**Line a:** Benefits Costs & TRS Grant matching costs will calculate at 38%.

**Line b:** Total Base Pay Amount (+) Benefit Costs.

**Line c:** Duplicate the number keyed in Section I, box 6b.

**Line d:** Calculate the total amount payable to District Employee.

**Section III:** Obtain electronic signature. If form is not signed electronically, insert printed name, date, and approval signature.

> *Attach completed form & any backup to the Activity Fund Purchase Requisition (PRAF).*

Forms associated with this process are available in the forms section of this process on the School Finance Resource Page (SFRP) Forward questions to activityfunds@okcps.org

# **OKLAHOMA CITY PUBLIC SCHOOLS**

*District Employee Service Payment Request*

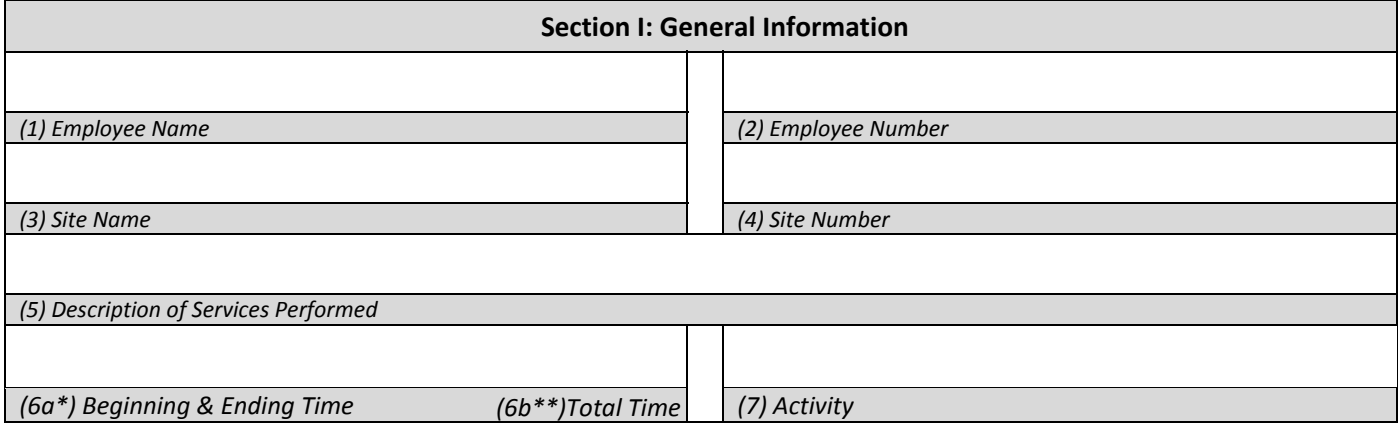

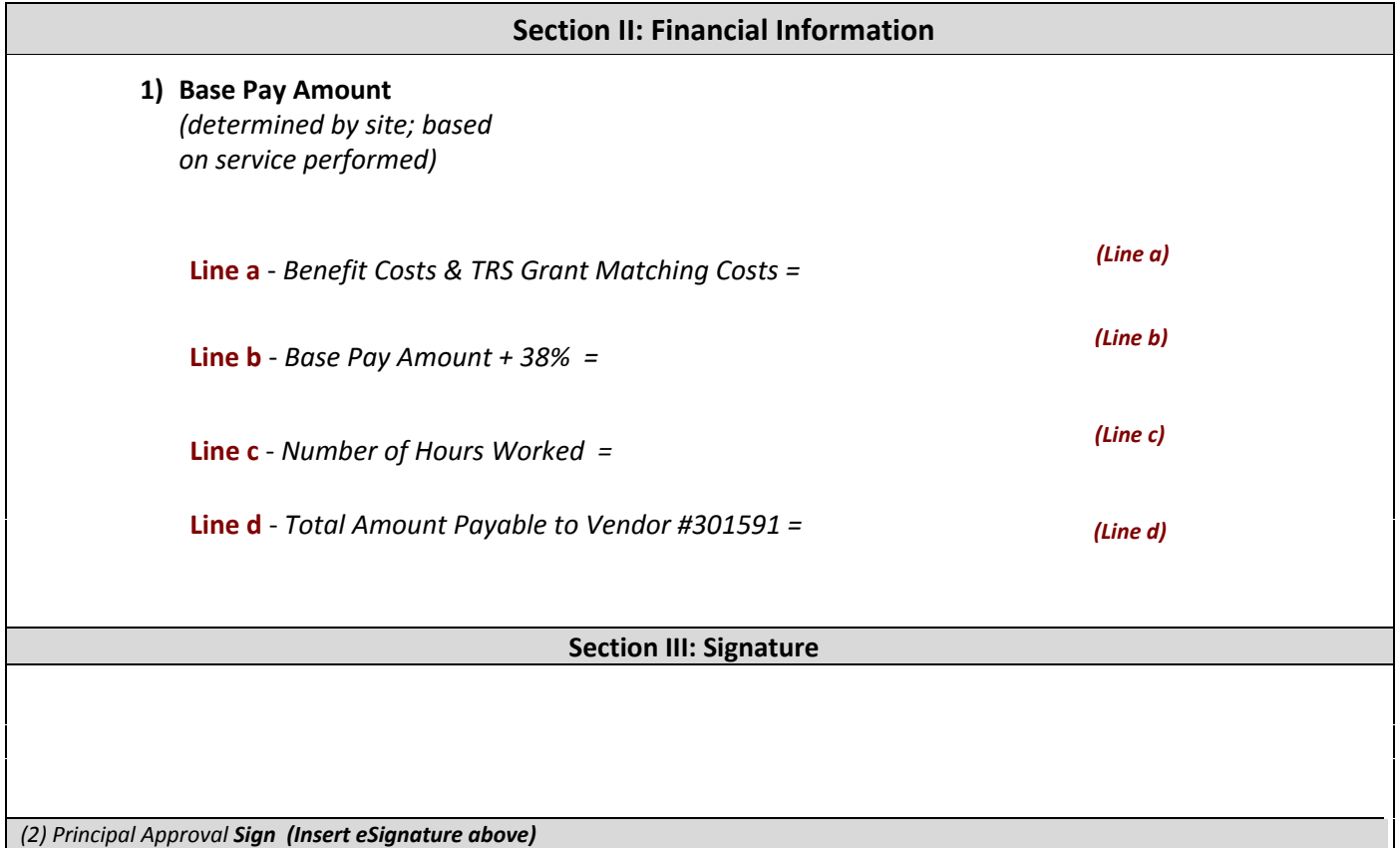

 $\mathcal{L}^{\pm}$